# **SLO Bytes HardCopy A publication of the San Luis Obispo PC Users Group Vol. 20 No. 12 January 2005**

# **December 5, 2004 Special SIG Review by Alan Raul**

A half-hour (30 minutes) demo doesn't begin to scratch the surface of "backup and restore" of your computer's hard drive using a backup program. The two programs demonstrated were: Symantec Norton Ghost 9.0 [http://www.symantec.com/sabu/ghost/ghost\\_personal](http://www.symantec.com/sabu/ghost/ghost_personal) Acronis True Image 8.0 <http://www.acronis.com/homecomputing/products/trueimage>

Both of these programs will produce an exact copy (image) of your hard drive sectors which includes your hard drive formatting, the installed operating system, updates, installed programs and their updates, all you personalized configurations and of course your DATA, which includes all files you created by such programs like; Word, Excel, Quicken, Internet Explore Favorites, Firefox Bookmarks, etc. In case of a hard drive failure, or other problem, you can easily restore your hard drive back to a previous state in which everything worked perfectly.

Symantec Norton Ghost 9.0 includes incremental backup capability and live update which should prove useful for future product enhancements. Ghost 9.0 comes with the older Ghost 2003 which is a DOS based program which will work with older Windows 9x systems without incremental backup capability. Symantec purchased PowerQuest in 2003. Ghost 9.0 is the result of combining Drive Image 7 (which included Drive Image 2002) and V2i Protector Desktop Edition 2.0 programs.

Another very good program is Acronis True Image 8.0. It has the advantage of incremental backups on Windows 9x systems in addition to Windows XP and boots from a "Linux-based emergency disk" which is faster than the Microsoft "Windows PE" (Pre-installation Environment) [http://www.microsoft.com/whdc/system/winpreinst/WindowsPE\\_over.mspx](http://www.microsoft.com/whdc/system/winpreinst/WindowsPE_over.mspx) which is used by DI7, V2i Protector Desktop Edition 2.0 and Ghost 9 in a restoration mode.

Both of these programs are very similar in function, technology and price. Although both of these programs will produce a useable backup, I personally give Symantec Norton Ghost 9.0 the upper hand due to the speed in which the backup is created. Ghost is about 25% faster in creating its backups. Acronis True Image 8.0 is faster in booting into the restoration environment, but a typical user makes more backups than restorations.

If you don't currently backup your hard drive, then you should consider either one of these products for your future backup needs.

## **December 5, 2004 Christmas Meeting Sub-Review by Bill Avery**

This month was a special multi-presentation session, with topics arranged in 3 locations: our Main hall, the Social/Break Room, and the Men's Lounge. We repeated the early sessions after our Coffee/Tea and Cookie Break, with home-made treats served by our volunteer hosts, Nancy Vrooman, and Peter Stonehewer. As a club, we have a chance to catch up on the past month and share problems and solutions with each other, on a one-to-one basis.

Ray announced our club activities, which include the HTML and Linux Special Interest Group. The SIGs are scheduled for the first Monday and Thursday evenings of every month, respectively, at Ralph Sutter's home in Arroyo and the KCBX Training Center in SLO. Our club guests were also

## January 2005 HardCopy 1

welcomed by Ray, and he suggested that they may want to join SLOBytes at our sign-in table, by speaking to Bob Mires, our new Treasurer, and Membership Chairman.

If you have pictures to share on our website, please bring your files on a CD-ROM, thumb-drive or floppy, for download to a laptop at the Treasurer's Table, for transfer to our web host, thanks to Ralph Sutter. The sign-in table is also the place to checkout software which we can loan from our CD-ROM library. Also, recycle any old ink cartridges which you have saved from your printers - just drop them off at the table, for Ray Miklas and Dave Grant to pickup after the meeting.

My sessions in the Men's Lounge were first, a review of Computer Aided Design [CAD] programs, such as QCad for Linux and Windows by Ribbonsoft, Autosketch and QuickCAD from AutoDesk, and SmartDraw (which remains to be shown in a future session), and in the second session, an overview of Winlink2000, Amateur Radio packet email program for emergency communications. Here are the links for the demo programs and presentations:

## QCad: <http://www.ribbonsoft.com/qcad.html>

Autosketch & QuickCAD: http://usa.autodesk.com/adsk/servlet/index?siteID=123112&id=2752576 As it turns out, my favorite programs are obsolete, but there are upgrades and alternate choices for current QuickCAD users, and those include AutoCAD LT 2005, and Autosketch Ver. 9.

SmartDraw: [http://www.smartdraw.com](http://www.smartdraw.com/). Their trial is limited by a 14-use count, so you have a fully active program for experimentation, until you reach the limit. "SmartDraw Suite is perfect for creating: Flowcharts, Org Charts, Floor Plans, Network Diagrams, Gantt charts, Calendars, Flyers & Cards, Timelines, Forms, Software Designs, BPM charts, Medical Diagrams, Engineering Schematics, Science Presentations, Maps, and much more!". The Suite price is \$297, with a special discount of \$100 before December 27, 2004, for a final price (on the download only version) of \$197.00. With shipping, the box set product is \$209.95.

I discussed my experiences with Autosketch Release 6, and the basics of CAD Drawing as used in QuickCAD. This seemed to attract the interest of several members who needed to document their architectural plans or draw other types of images. One member showed me a drawing he had done before his retirement from an electronic engineering position. It was done on a professional mainframe system, as an example of what can be done by high-end programs. He was looking for a simple replacement system, which would do as much as Visio, a commonly used graphic design program. I might suggest WinDraft, which is a combination printed circuit board layout program and schematic capture, and which is also going out of production, so there is an end-of-life sale with excellent pricing, until 2005 begins. Their email notice states : "WinDraft PX (http://www.ivex.com/windraft), WinBoard PX (http://www.ivex.com/winboard)

Ivex View Plus (http://www.ivex.com/ivexview) was \$1,397, now just \$599"

There is a limited version, also, of 650 pins per drawing, and the same programs, for \$399. Free CAD programs are low quality, so I did not try to discuss any of them, though Google searches can find them for you.

Winlink200 links: [http://winlink.org,](http://winlink.org/) the home page, and the simple presentation by Bud, NOIA: [http://winlink.org/Presentations/Table%20Top.ppt](http://winlink.org/Presentations/Table Top.ppt), which shows the parts of the system as currently configured. Other presentations are available for understanding the application of Winlink2000 to emergency management communications at: <http://winlink.org/Emergency.htm>.

Pete Lawn helped out with our discussion of this topic, and he can be contacted for more information at **wa6dfu@arrl.net**. Thanks to the amateur radio operators - club members who showed an interest in this subject. Our own SLOECC/ARES group continues development of the local access to the Winlink system, so check their website for additional updates: [http://www.sloecc.org](http://www.sloecc.org/). Marion Hospital in Santa Maria will be the base site for a 9600 baud link system that will extend north to SLO and Monterey in the future, we hope.

Winlink developed out of Sailmail, an earlier amateur radio email system for mariners, and has been constantly expanding and improving since about the year 2000. I first ran into it when browsing at Barnes and Noble last year, in the "Amateur Radio for Dummies" book, which is actually a fairly good introduction to the subject of getting licensed, and using ham equipment. I hope this introduction to sending email over packet radio will be useful for some members.

# **December 5, 2004 Special HTML SIG review by Ralph Sutter**

HTML SIG Leader Ralph Sutter gave a presentation on creating a web page using readily available software. Perhaps the easiest approach is to simply design the page using Microsoft Word. Type the document as you normally would. If you wish to create links, do so by using the Insert/Hyperlink command from the Word toolbar. Apply any desired formatting to the text and when you finish, click on File/Save As. In the drop-down window that says "save as type", select "web page (\*.htm; .html)".

Another approach, one producing more consistent results and quicker loading pages is to use an html editor. Sutter demonstrated HTMLGate FREE, a freeware editor download-able at [www.mpsoftware.dk/htmlgate.php](http://www.mpsoftware.dk/htmlgate.php).

Sutter offered the following guidelines for creating a web site. Remember your audience –

If your visitors think that plug-ins are air fresheners, think twice before requiring them to view your site Keep the file size under 50K. Use Alt tags Validate your HTML markup with services like WDG HTML Validator, [www.htmlhelp.com/tools/validator](http://www.htmlhelp.com/tools/validator)

Many Internet Service Providers offer web space at no additional charge. See Ralph's chart at [www.fullbean.com/webhosts.html](http://www.fullbean.com/webhosts.html)

In his second session, Sutter demonstrated how to upload an html page to the web site using the file transfer protocol program included with HTML Gate FREE. He explained that it is common practice to locate web pages in the public\_html directory. The opening page should be named index.htm or index.htm.

Ralph has collected more html resources at www.fullbean.com/html.html. If you would like some handson practice in creating your own web site, come to the SLO Bytes HTML SIG the Monday following the SLO Bytes General Meeting. See htmlsig.slobytes.org. The group won't meet in January because Ralph will be in Chile. We will resume on February 7.

## **Don Jones' Featured Speaker Programming Schedule**

SLO Bytes' speaker at the January 2 meeting will be Lauri Sowa.

Ms. Sowa is Microsoft Certified and has a solid track record in business and personal computing. She travels throughout the United States teaching Microsoft and Accounting Seminars and shares her

knowledge of computer operations in the Nipomo Adobe Press. In addition to training, she operates her local business - Wise Owl Opportunities - which specializes in computer training and repair, with her husband. She has received top training awards and is considered one of the nation's leading experts in the areas she covers.

Lauri will return in January with another session in her series on Microsoft Office. This session will revolve around questions from the audience on any of the Microsoft Suite Programs including Word, Excel, PowerPoint, Publisher, or Access.

Lauri will also present the highlights of her Excel presentation for those unable to attend our 4th of July session and waiting for her return. Her website has many articles and tips, so be sure to check it out: [http://www.wiseowlops.com](http://www.wiseowlops.com/).

Please email Lauri in advance at lauri@wiseowlops.com and she'll research your question and prepare a demonstration for class.

The SLO Bytes PC Users Group speaker for the month of February is Steve Melancon of PPR (Premiere Printer Repair) of Santa Maria. Steve will discuss computer printers and their repair.

#### **Webmaster's Notes by Ralph Sutter**

This is a reminder to all SLO Bytes members to bring their photos to each General meeting. Images can either be candid shots of club activities or any photos that you have taken and would like to see displayed in the SLO Bytes Photo Gallery, www.slobytes.org/photos. Bring your digital camera by the Treasurer's table at the close of each meeting and I will transfer your images to my laptop via a multi-format card reader. I will also accept images on CDs. Please note that I will not be able to accept prints. Share your pictures. Share your skills. Help SLO Bytes build our Photo Gallery.

**Ralph Sutter** 

SLO Bytes Webmaster

## **President's Message**

January Meeting Schedule

At our January 2, 2004 meeting At 1 PM, Alan will moderate a computer question/answer session At 2:30 PM, Lauri Sowa will give her presentation.

I received the (below) greeting and announcement from (APCUG). Happy Holidays from the Association of Personal Computer User Groups (APCUG).

The elections results are in, member groups elected three Directors and seven Advisors. Groups also approved a number of important changes to the APCUG Articles of Incorporation. For more details, go to [www.apcug.net/APCUG/election/04/04\\_results.htm](http://www.apcug.net/APCUG/election/04/04_results.htm)

Elected to three year terms on the Board of Directors: Ken Bundy Steve Peyrot Ira Wilsker

Elected to two year terms on the Board of Advisors:

January 2005 HardCopy 4

Bill James Donna Sword Judy Taylour Roger Tesch Melvin Weekly Cheryl Wester Sherry Zorzi

For those of you coming to APCUG's Annual Conference in January, we look forward to seeing you there. For more information on the Conference, go to [www.apcug.net/Events/fall\\_2004\\_preview.htm](http://www.apcug.net/Events/fall_2004_preview.htm)

Jim Evans secretary@apcug.net **Secretary** Association of Personal Computer User Groups [www.apcug.net](http://www.apcug.net/)

Take advantage of the four learning CD's "Learn Windows XP, Excel, Word & Power Point" available for our members to check out (at the Treasurer's table)

We also have Adobe Photoshop 7, learning CD's to check out (at the Treasurer's table). These 5 CD's cover, in depth, the various program features in lesson format.

Finally, we have a copy of Windows XP Service Pack 2 info. CD to check out which has a 20 min. video you can run giving you the overview of what SP 2 has to offer.

Continue to bring any used ink-jet printer or toner cartridges to our meeting. We collect them (at the Treasurer's table) and turn them over to "Make A-Wish Foundation" who generate much needed funds for their organization by refurbishing and selling them. **Ray Miklas** 

## **Treasurer's Report**

Nov 24, 2004 –Dec 24, 2004

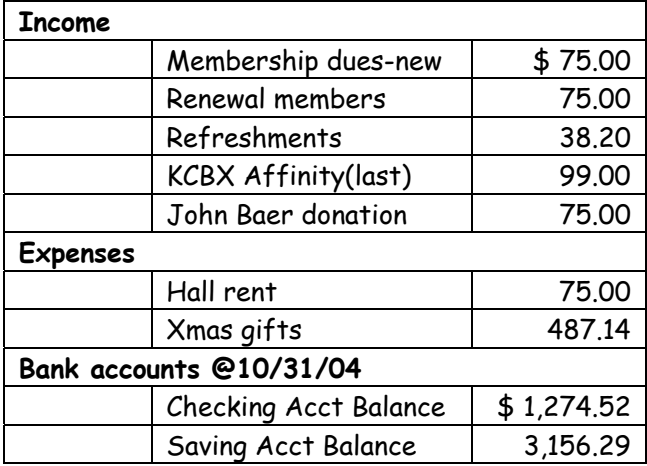

New members: C. Ash (re-join), Evert Christenson, June Minikel **Robert Mires, Treasurer** 

# **Club Information and Meeting Times**

SLO Bytes, a PC Users Group dedicated to educate its members in the use of personal computers, digital devices and software, meets on the first Sunday of each month at the Independent Order of Odd Fellows (IOOF) Hall at 520 Dana Street, San Luis Obispo. All meetings are open to the public at no cost. Special interest groups meet from 1 to 2:00 PM and guest speaker presentations begin at 2:30 PM. Contact Don Jones (773-5526, **donej@sbcglobal.net**) or visit [www.slobytes.org](http://www.slobytes.org/) for additional information about SLO Bytes and the scheduled presentation.

HardCopy is a monthly publication of SLO Bytes PC Users' Group located in San Luis Obispo, California. Information in this Newsletter is derived from both our own membership and other PC User Group Newsletters. The purpose of this publication is to inform our members of meetings and provide information related to the use of PCs and various Operating Systems.

Membership Dues are \$25 per year. Full membership entitles you to our monthly newsletter via e-mail, technical assistance, raffle gift drawing at the end of the meetings, a voice in the affairs of the club, and comradeships.

Article Submission Deadline for submission of articles is the 20th of each month. Articles should be E-mailed to the editor (rmiklas@bigfoot.com).

Disclaimer: Neither SLO Bytes PC Users' Group, its officers, editors, or contributors to this newsletter assume liability for damages arising out of this publication of any article, including but not limited to the listing of programming code, batch files and other helpful hints. Articles from this newsletter may be reprinted by other user groups if credit is given to both the author and newsletter from which it was taken. Reproduction of articles with a specific Copyright notice is prohibited without prior permission from the original author.

# **Outside Special Interest Groups (SIGs)**

HTML/Internet SIG normally meets at 6:30 PM on the Monday following our Sunday General Meeting at Ralph Sutter's home in Arroyo Grande. Call Ralph at (805) 489-8678 for directions. Linux SIG normally meets on Thursday at 6:30 PM (following our Sunday's General Meeting) at KCBX.net [a.k.a. SLONET] Training Center, 4100 Vachell Lane, SLO.

# **SLO Bytes Officers/Volunteers**

Ray Miklas (President, HardCopy Editor) rmiklas@bigfoot.com Don Jones (V.P./Programs/Publicity) donej@sbcglobal.net Robert Mires (Treasurer/Membership/Publishing) rmires@sbcglobal.net Ralph Sutter (Secretary/Webmaster/HTML-Internet SIG) rsutter@cuesta.edu Bill Avery (Contributing Columnist/Win95/98 SIG) wavery@slonet.org Alan Raul (General SIG/Linux SIG) Nancy Vrooman (Refreshments) Peter Stonehewer (Refreshments) Nate Wallenstein (Contributing Columnist) Ken Stilts (Set-up/Clean-up) Cliff Buttschardt (Set-up/Clean-up) John Enos (Set-up/Clean-up) Bill Palmerston (Set-up/Clean-up)

SLO Bytes Website [www.slobytes.org](http://www.slobytes.org/)